## **Begriffe / Fertigkeiten Erklärungen / Beispiele**  Die Menge Q der **rationalen Zahlen** (Brüche) **Q** ist die Menge aller Brüche *IN* ⊂  $\mathbb{Z}$  ⊂  $\mathbb{Q}$ **Gewöhnliche Brüche** | Schreibweise als Bruchzahl mit Zähler (z) und Nenner (n) *z n* mit  $z \in \mathbb{Z}$  und  $n \in \mathbb{N}$ man unterscheidet  $\begin{array}{ccc} \text{2} & 1; & z. \text{B} \\ \text{3} & 2 \end{array}$  **z** = 1; z.B.  $\frac{1}{2}$ 2  $\frac{1}{2}$ 3  $;\frac{1}{4}$ 4  $\vert z \vert < n$ ; z.B.  $\frac{2}{\pi}$ 7  $\frac{-3}{2}$ 5  $\frac{-3}{5}$ ;  $\frac{88}{20}$ 89 - Unechte Brüche *z*  $|z| > n$  und  $\frac{z}{z} \notin \mathbb{R}$ *n*  $\mathbb{Z}$ ; z.B.  $\frac{19}{5}$ 7  $\frac{35}{12}$ 12  $\frac{-16}{15}$ 15 − - Scheinbrüche ∈ *z n*  $\mathbb{Z}$ , z.B.  $\frac{12}{1} = 3$ 4  $= 3$ ;  $\frac{-15}{2} = -5$ 3  $\frac{-15}{2}$  = -**Dezimalbrüche Schreibweise als Dezimalzahl** - endliche Dezimalbrüche  $0, 2 = \frac{2}{10} = \frac{1}{2}$ 10 5  $=\frac{2}{10}=\frac{1}{7}$ ; 0,123 =  $\frac{123}{1000}$ 1000  $=\frac{123}{1000}$ ; 1,05 = 1 $\frac{5}{100}$  = 1 $\frac{1}{20}$ 100 20  $= 1 \frac{3}{100} =$ - periodische Dezimalbrüche 9 3  $=\frac{3}{5}=\frac{1}{2}; 0,1\overline{7}=1,\overline{7}:10=1\frac{7}{8}:10=\frac{16}{8}:10=\frac{8}{11}$  $9 \t 9 \t 45$  $= 1, 7: 10 = 1\frac{1}{2}$ : 10 =  $\frac{18}{2}$ : 10 = Erweitern von Brüchen Gewöhnliche Brüche: Multiplikation von z und n mit der gleichen Zahl ungleich Null z.B.  $\frac{1}{2} = \frac{2}{2} = \frac{33}{20} = \frac{1000}{2000}$ 3 6 99 3000  $=\frac{2}{5}=\frac{33}{20}=\frac{1000}{2000};\ \frac{5}{2}=\frac{10}{15}=\frac{15}{25}=\frac{25}{10}$ 8 16 24 40  $=\frac{10}{12}=\frac{13}{21}=$ Dezimalbrüche: Anhängen von Nullen am Ende z.B.  $1,14 = 1,140 = 1,14000000$ Kürzen von Brüchen Gewöhnliche Brüche: Division von z und n durch einen gemeinsamen Teiler z.B.  $\frac{28}{78} = \frac{14}{25} = \frac{2}{7}$ 70 35 5  $=\frac{14}{25}=\frac{2}{5}; \frac{36}{111}=\frac{18}{25}=\frac{9}{25}=\frac{1}{11}$ 144 72 36 4  $=\frac{10}{72}=\frac{7}{31}=$ Dezimalbrüche: Weglassen von Nullen am Ende z.B.  $7,2300000 = 7,23000 = 7,23$ Wechsel der Schreibweise Bruch  $\rightarrow$  Dezimalbruch Durch Division oder Erweitern auf eine Stufenzahl im Nenner z.B.  $\frac{12}{20} = 0,121212... = 0,\overline{12}$ 99  $= 0,121212... = 0,\overline{12}; \ \ \frac{3}{125} = \frac{24}{1000} = 0,024$ 125 1000  $=\frac{24}{1000}$  =

## **Grundwissenskatalog Mathematik – Jahrgangsstufe 6**

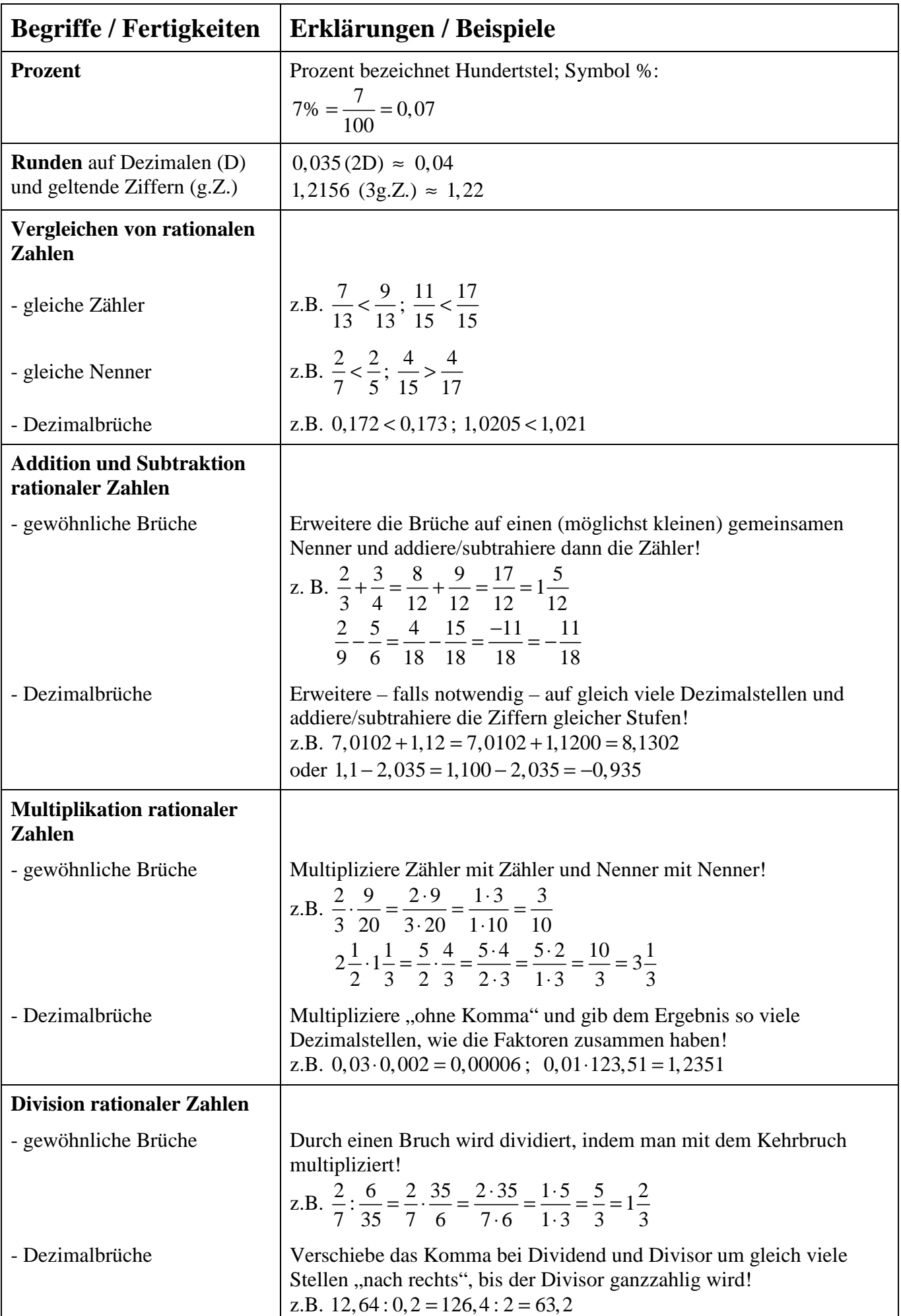

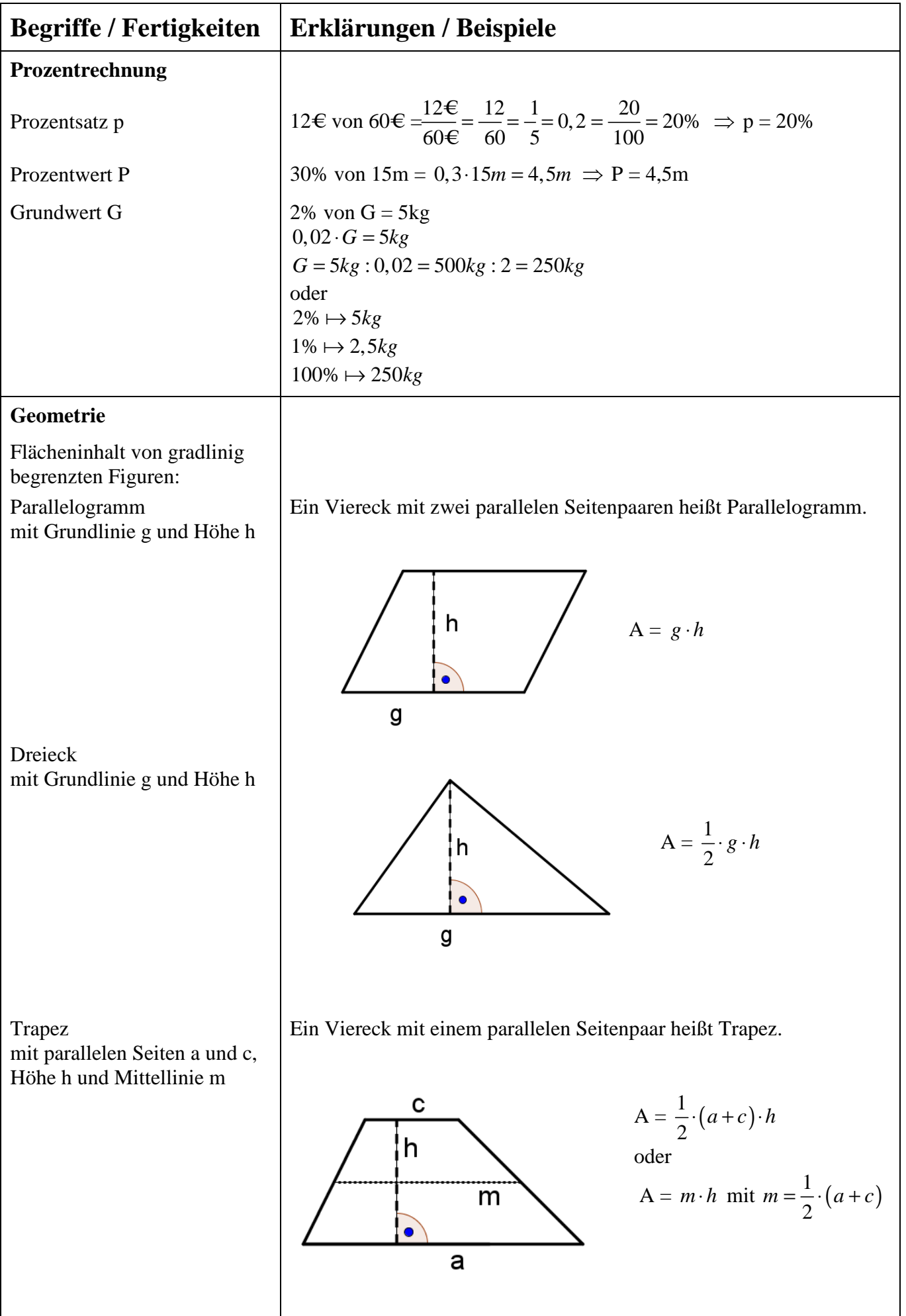

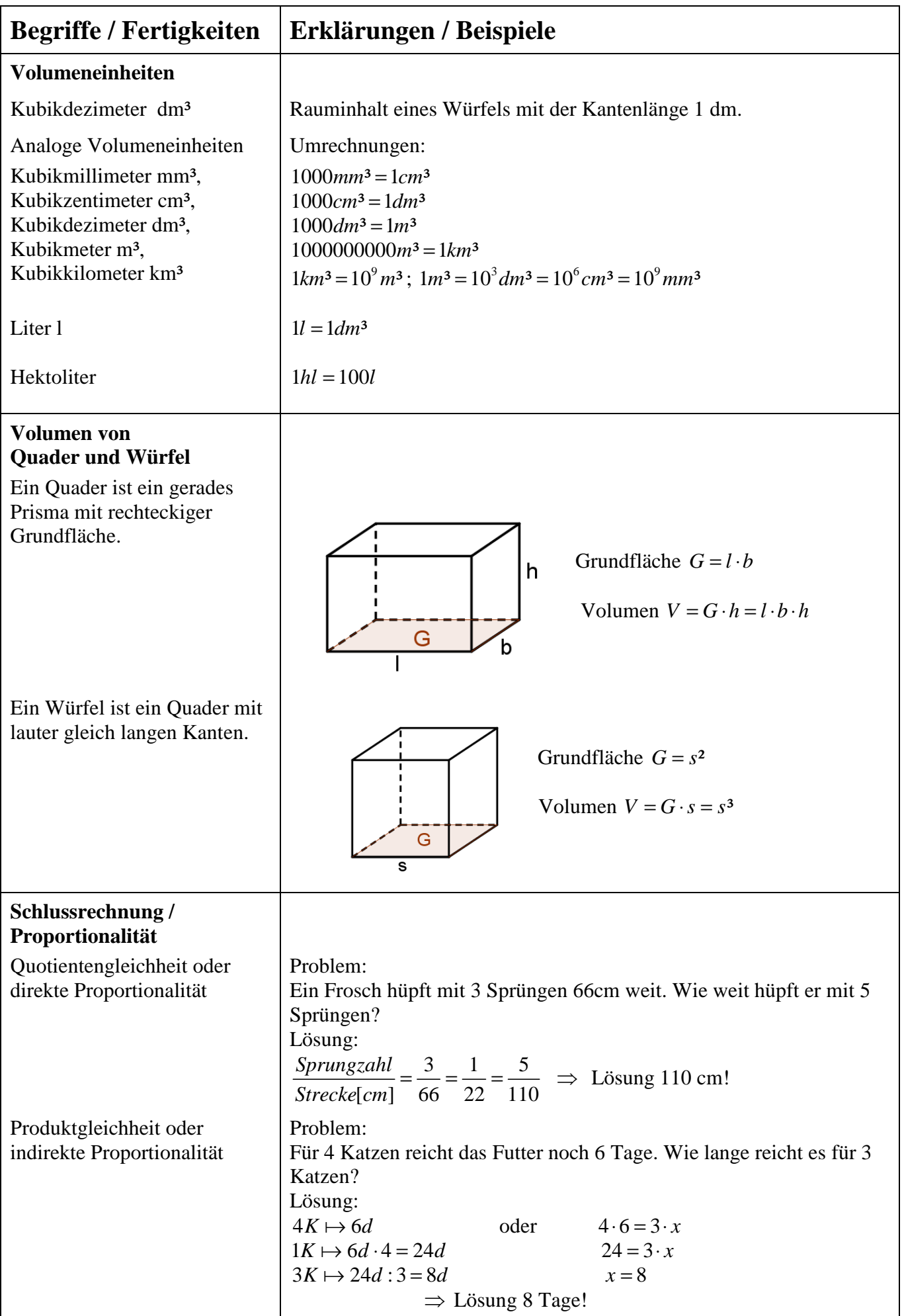

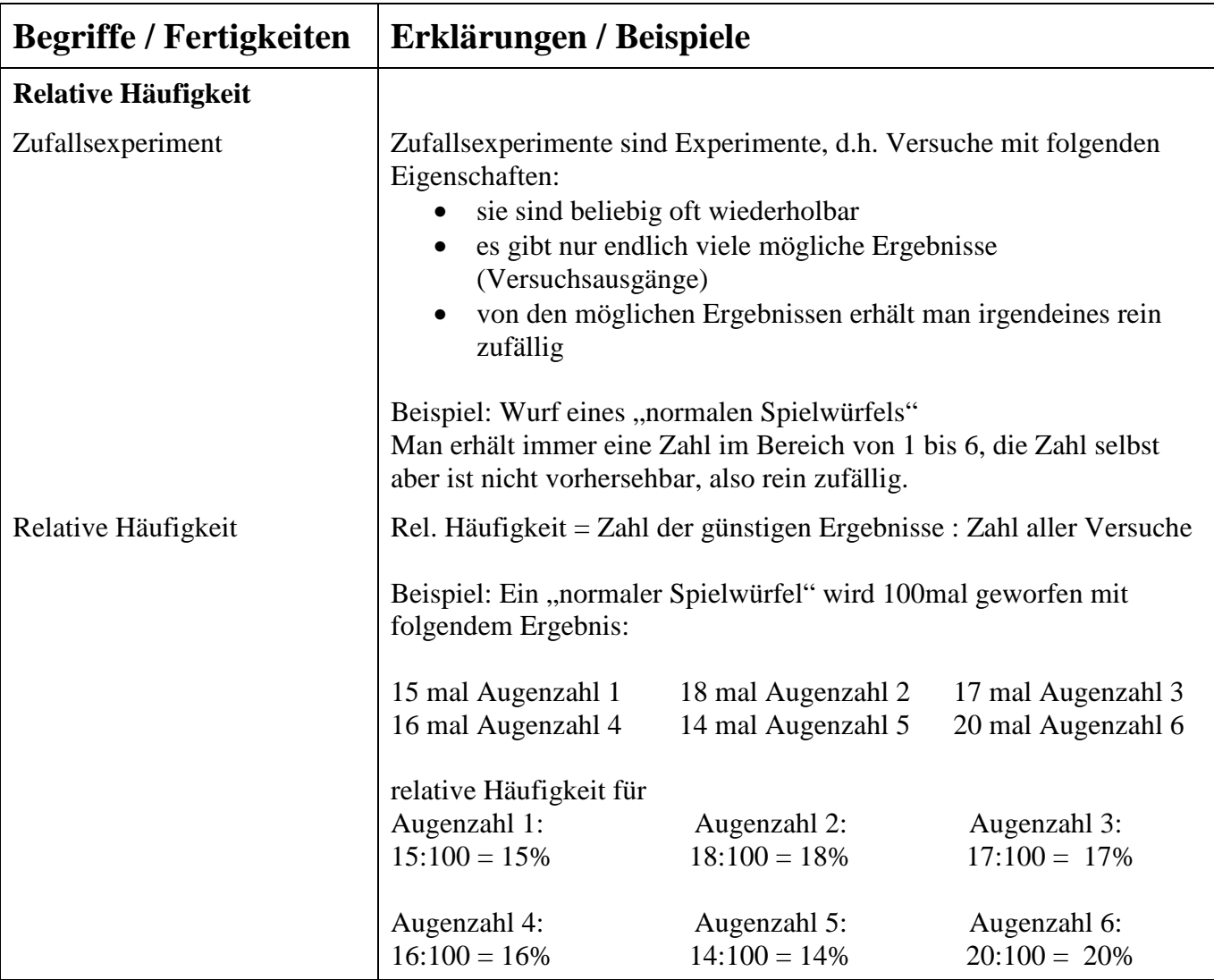